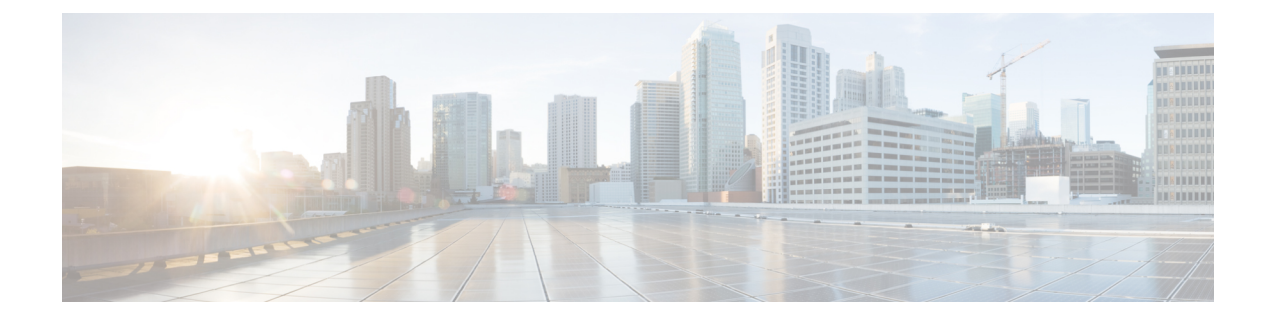

# **Message Interactions Support**

- Feature [Summary](#page-0-0) and Revision History, on page 1
- Feature [Description,](#page-1-0) on page 2
- How it [Works,](#page-2-0) on page 3

# <span id="page-0-0"></span>**Feature Summary and Revision History**

# **Summary Data**

#### **Table 1: Summary Data**

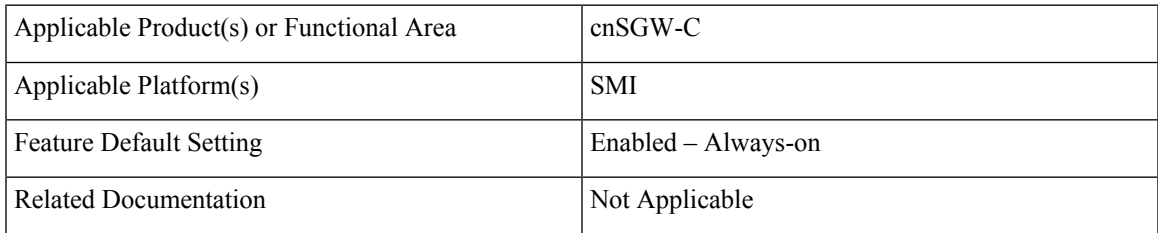

## **Revision History**

#### **Table 2: Revision History**

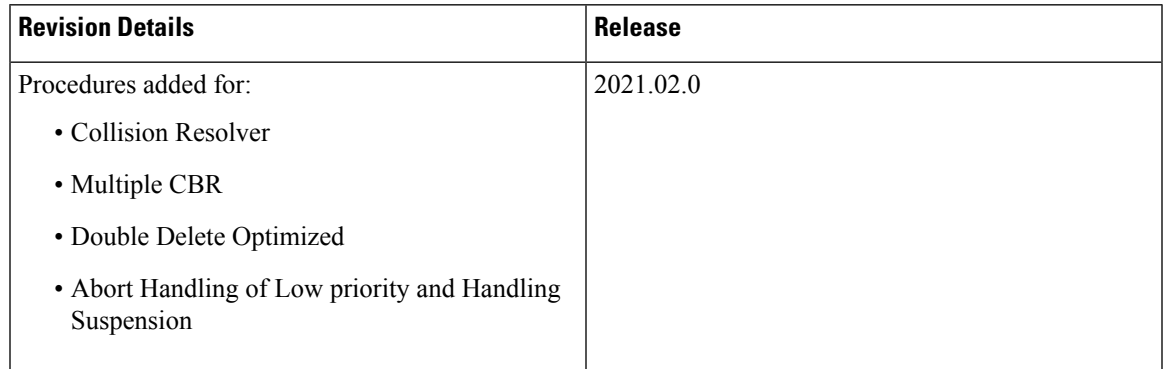

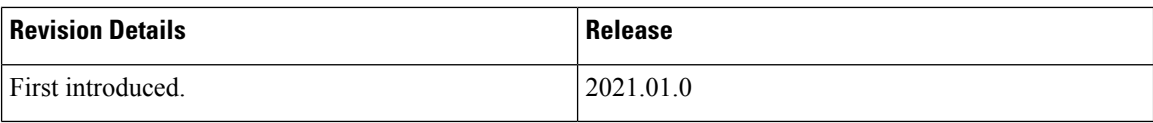

# <span id="page-1-0"></span>**Feature Description**

The Message Interactions feature provides the capability to receive and process the messages from different peers (UPF, MME, and PGW), and performs the priority resolution.

The following are the examples of message interaction scenarios and priorities:

- The Modify Bearer Request (MBR) and Update Bearer Request (UBR) received for the same PDN1 waits for the Sx Modify Response from UPF. The UBR is processed after the MBR is completed. In this scenario, the UBR process is suspended until the MBR is processed.
- The UBR1 received for the PDN1 while processing a Release Access Bearer (RAB) for the same PDN1. The UBR is processed after the RAB is completed. In thisscenario, the UBR1 processissuspended when the RAB procedure is in progress.
- The existing PDN procedure is stopped when the disconnect procedure (Delete Session Request (DSR), Delete Bearer Request (DBR), or Clear Sub) is sent for the same PDN. For example, cnSGW-C receives the DSR for the PDN when the CBR1 and UBR1 procedures are in progress for the same PDN1. The DSR processing is started, and CBR1 and UBR1 processing is stalled. For more information, see the Graceful Stop the Existing PDN [Procedure](#page-5-0) Call Flow, on page 6 call flow.
- The existing UE procedure (RAB or DDN) is stopped when the disconnect procedure (DSR, DBR, or Clear Sub) for the PDN is received. For example, cnSGW-C receives the DBR for the PDN while processing the RAB or DDN. The DBR procedure is started, and the RAB or DDN procedure is stopped.
- The incoming procedure for the PDN is stopped when the disconnect procedure (DSR, DBR, or Clear Sub) for the same PDN is in progress. For example, the UBR receives the PDN when sending the DSR for the same PDN. The UBR procedure is stopped, and the DSR procedure continues.
- The new incoming UE procedure is stopped when processing the disconnect procedure (DSR, DBR, or Clear Sub) for the same PDN. For example, the RAB received for the PDN1 when processing the multi-PDN call DSR for the same PDN1. The RAB procedure is stopped and rescheduled after the DSR for PDN1 gets completed.
- The CBR and the UBR message handling are stopped when the initial attach procedure is in progress.
- Optimization of the double delete handling. For example, the cnSGW-C receives the DSR from MME and DBR in the PGW, for which the DBR Sx modify step is pending toward the UPF. The DBR signaling is not initiated toward the S11 interface.
- The processing of the low priority procedures is stopped when the high priority procedure is received on the same bearer. For example, cnSGW-C receives the DBR for the PDN on a dedicated bearer while processing UBR on the same bearer. The DBR handling procedure is started, and the processing of the existing UBR procedure on the same bearer is stopped.

# <span id="page-2-0"></span>**How it Works**

This section describes how this feature works.

## **Call Flows**

This section describes the key call flows for this feature.

#### **CBR Multi-PDN Call Flow**

This section describes the CBR Multi-PDN call flow.

#### **Figure 1: CBR Multi-PDN Call Flow**

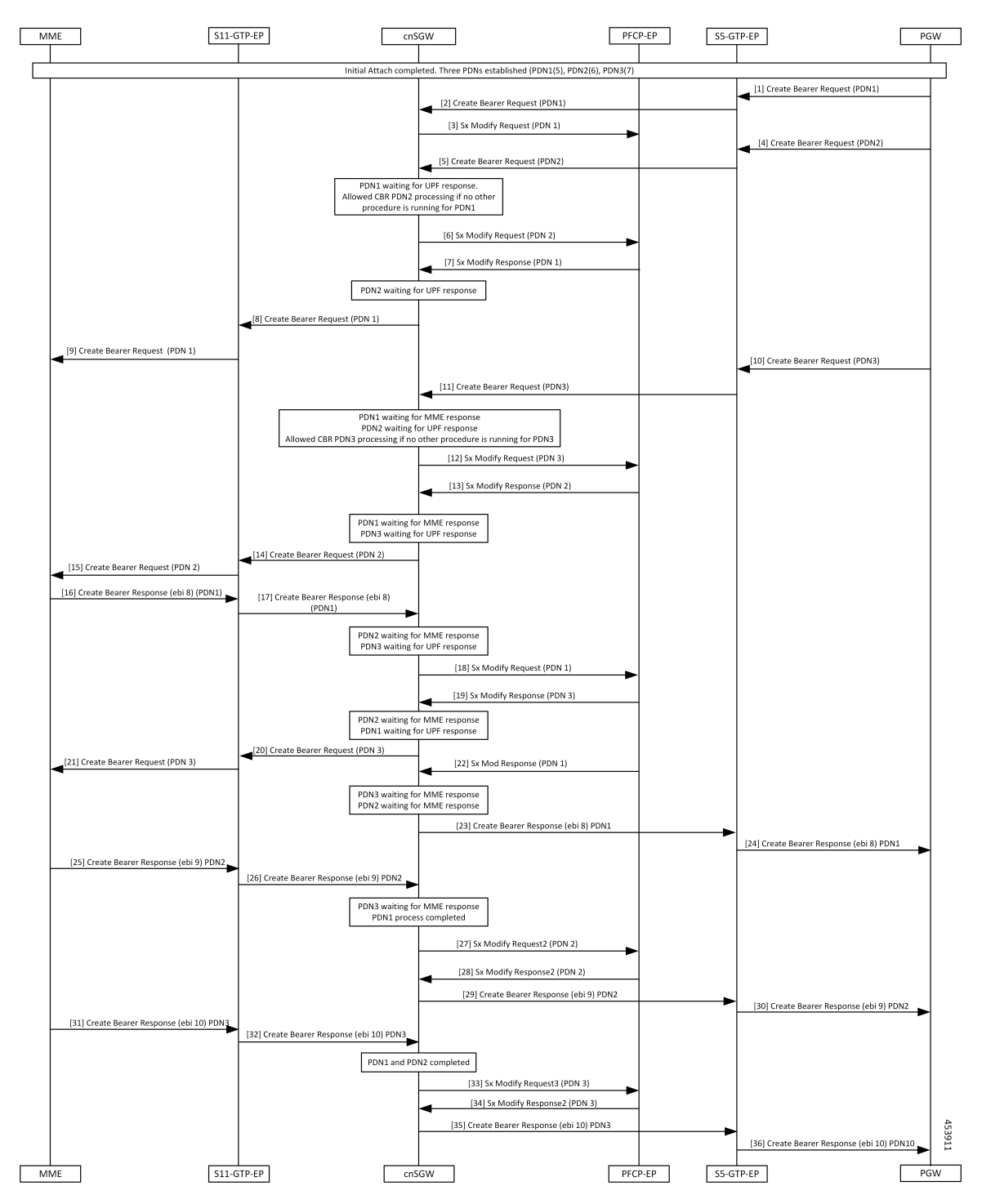

ı

#### **Table 3: CBR Multi-PDN Call Flow Description**

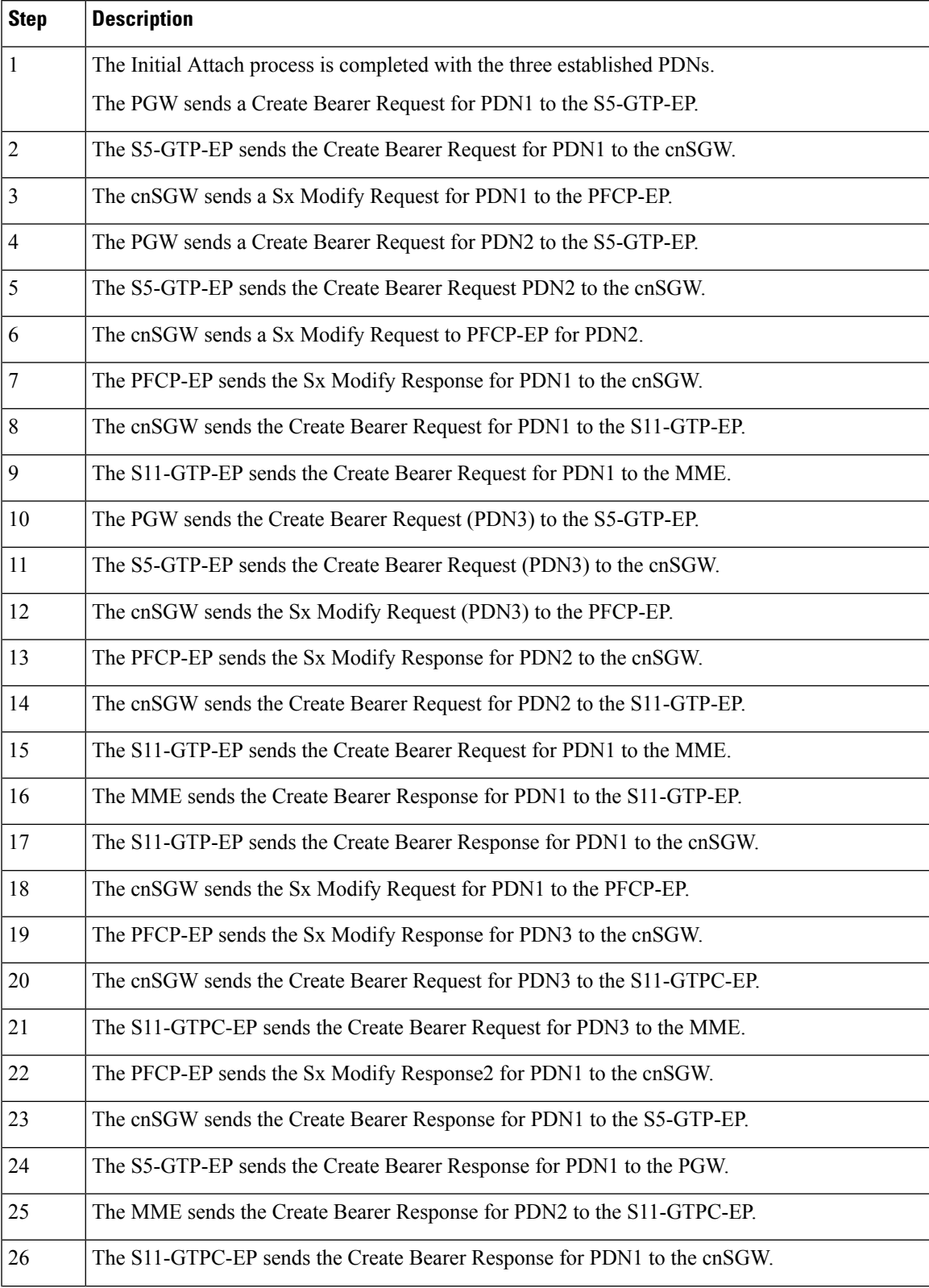

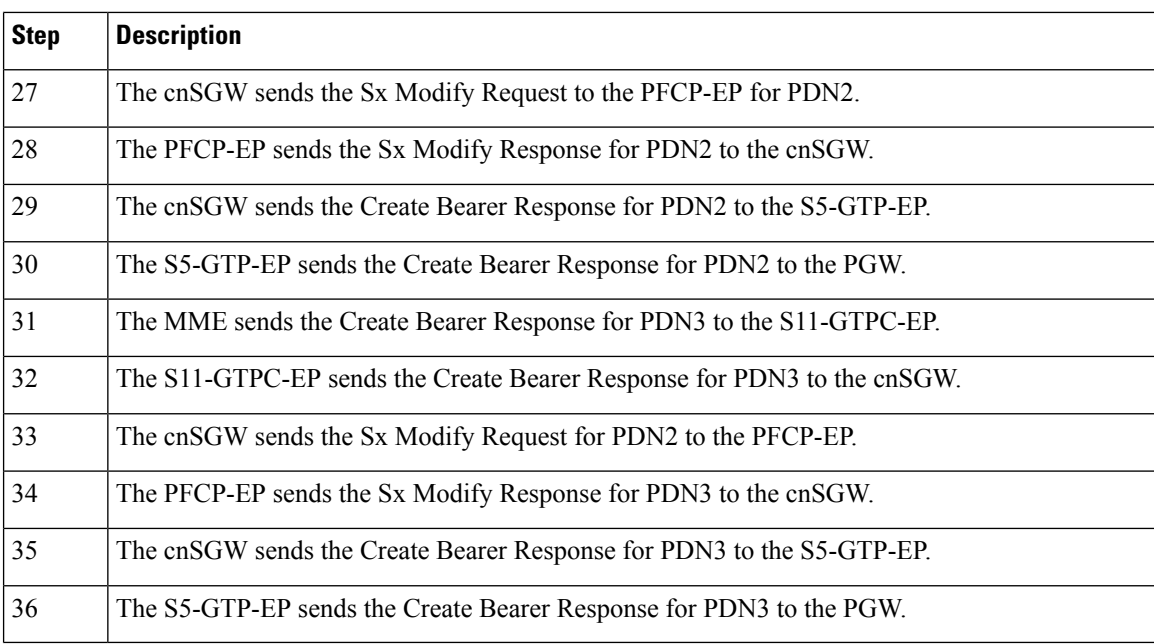

## <span id="page-5-0"></span>**Graceful Stop the Existing PDN Procedure Call Flow**

This section describes the Graceful Stop the Existing PDN Procedure call flow.

П

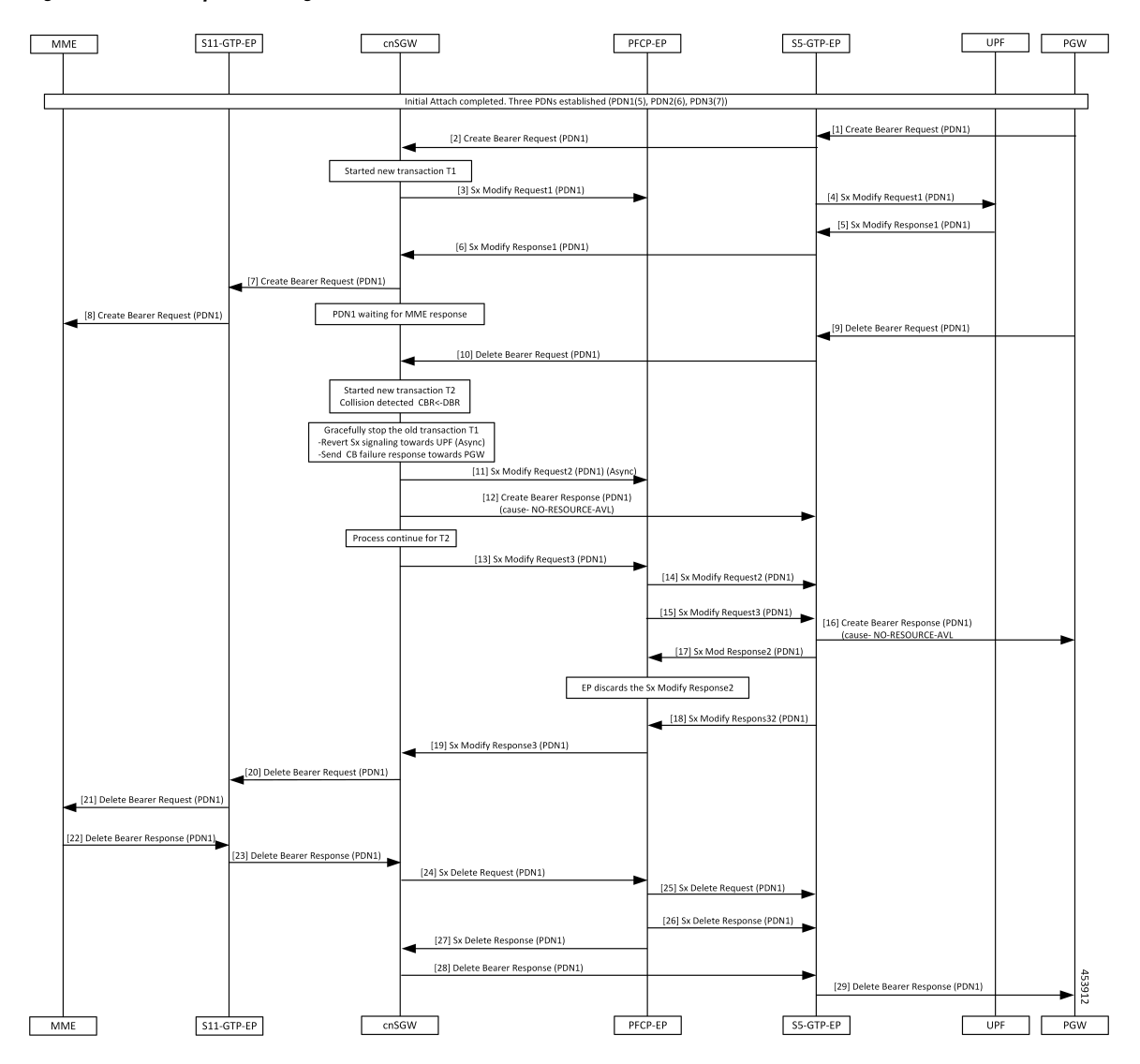

**Figure 2: Graceful Stop the Existing PDN Procedure Call Flow**

**Table 4: Graceful Stop the Existing PDN Procedure Call Flow Description**

| <b>Step</b>    | <b>Description</b>                                                               |
|----------------|----------------------------------------------------------------------------------|
| $\mathbf{1}$   | The Initial Attach process is completed with the already established three PDNs. |
|                | The PGW sends the Create Bearer Request to the S5-GTPC-EP.                       |
| $\overline{2}$ | The S5-GTCP-EP forwards the Create Bearer Request for PDN1 to the cnSGW.         |
| $\overline{3}$ | The cnSGW forwards the Sx Modify Request for PDN1 to the PFCP-EP.                |
|                | The cnSGW waits for the Sx Modify Response for PDN1.                             |
| $\overline{4}$ | The PFCP-EP sends the Sx Modify Request for PDN1 to the UPF.                     |
| 5              | The UPF sends the Sx Modify Response for PDN1 to the PFCP-EP.                    |

I

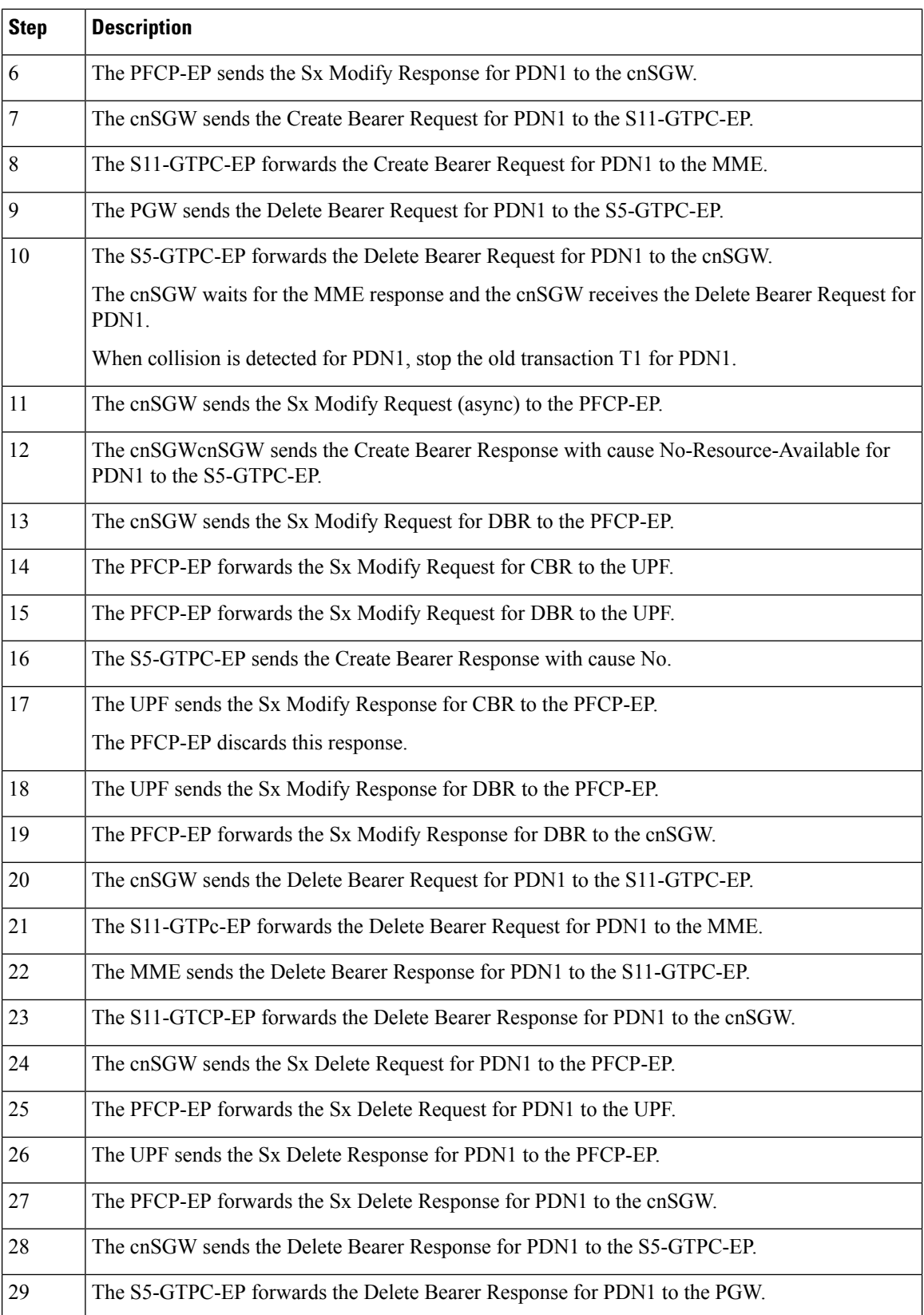

П

### **Inter MME Handover with Multi-PDN Handling (With PGW Interaction) Call Flow**

This section describes the Inter MME Handover with Multi-PDN Handling (WithPGW Interaction) call flow.

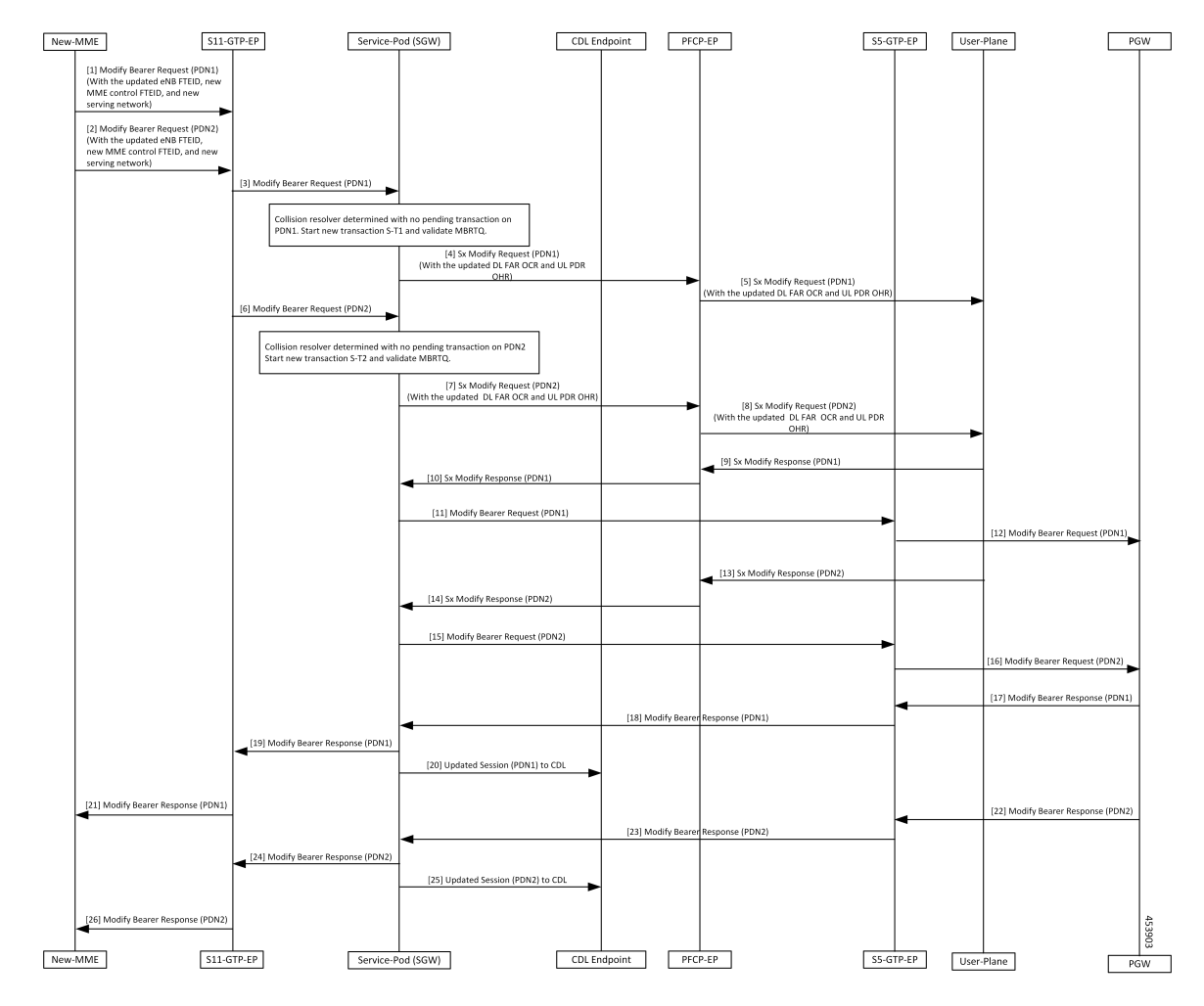

**Figure 3: Inter MME Handover with Multi-PDN Handling (With PGW Interaction) Call Flow**

**Table 5: Inter MME Handover with Multi-PDN Handling (With PGW Interaction) Call Flow Description**

| Step           | <b>Description</b>                                                                                                    |
|----------------|----------------------------------------------------------------------------------------------------|
| $\mathbf{1}$   | The New-MME sends the Modify Bearer Request for (PDN1) with the updated eNodeB FTEID,<br>new MME control FTEID, and new serving network to the S11-GTP-EP. |
| $\overline{2}$ | The New-MME sends the Modify Bearer Request for (PDN2) with the updated eNodeB FTEID,<br>new MME control FTEID, and new serving network to the S11-GTP-EP. |
| $\overline{3}$ | The S11-GTP-EP sends the Modify Bearer Request (PDN1) to the cnSGW-C.                                                                                      |
| $\overline{4}$ | The cnSGW-C sends the Sx Modify Request (PDN1) with the updated DL FAR OCR and UL<br>PDR OHR to the PFCP-EP.                                               |
| 5              | The PFCP-EP forwards the Sx Modify Request for (PDN1) to the User-Plane.                                                                                   |

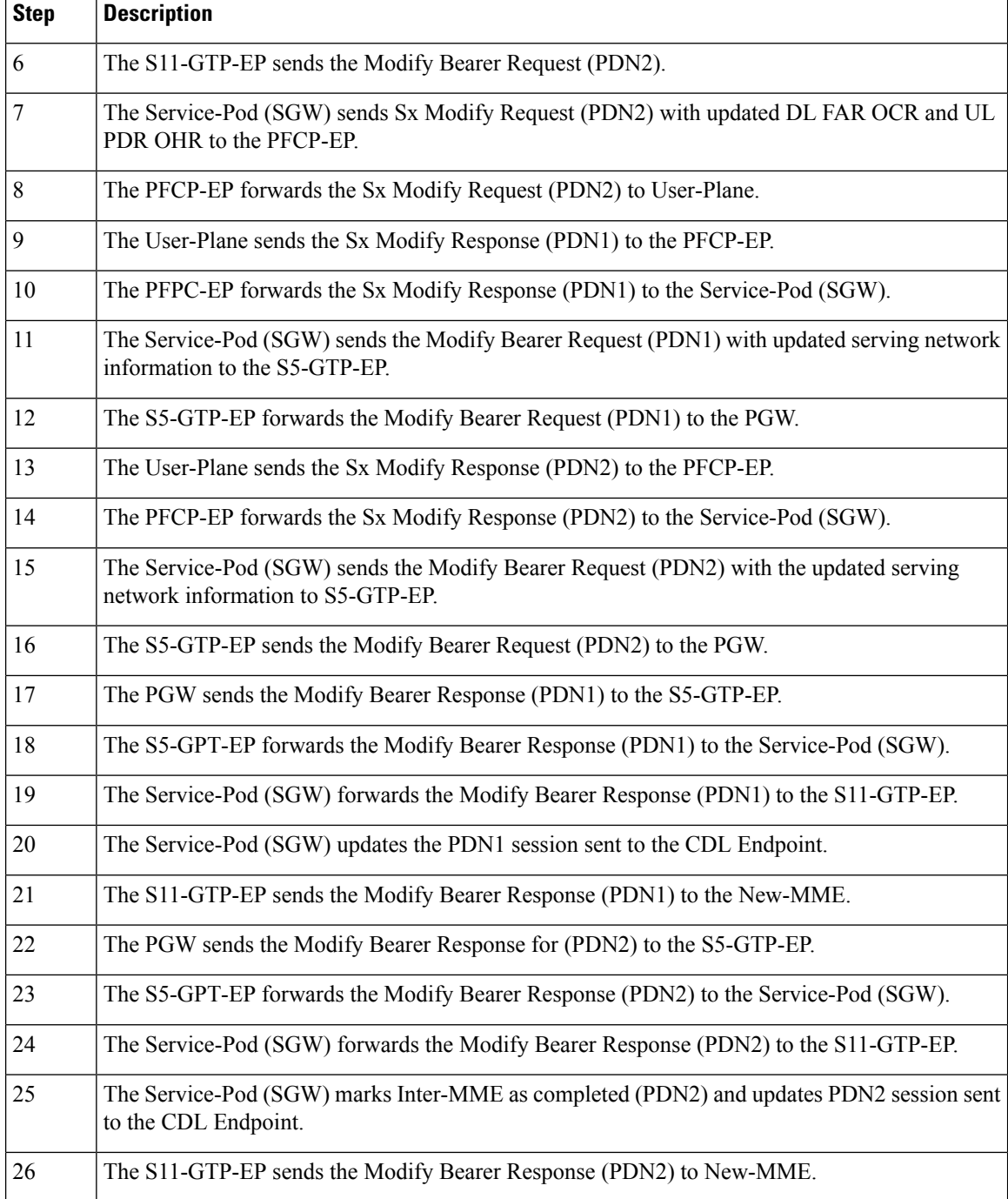

## **Multi PDN Call X2 Handover SGW Relocation to cnSGW-C Call Flow**

This section describes the Multi PDN Call X2 Handover SGW Relocation to cnSGW-C call flow.

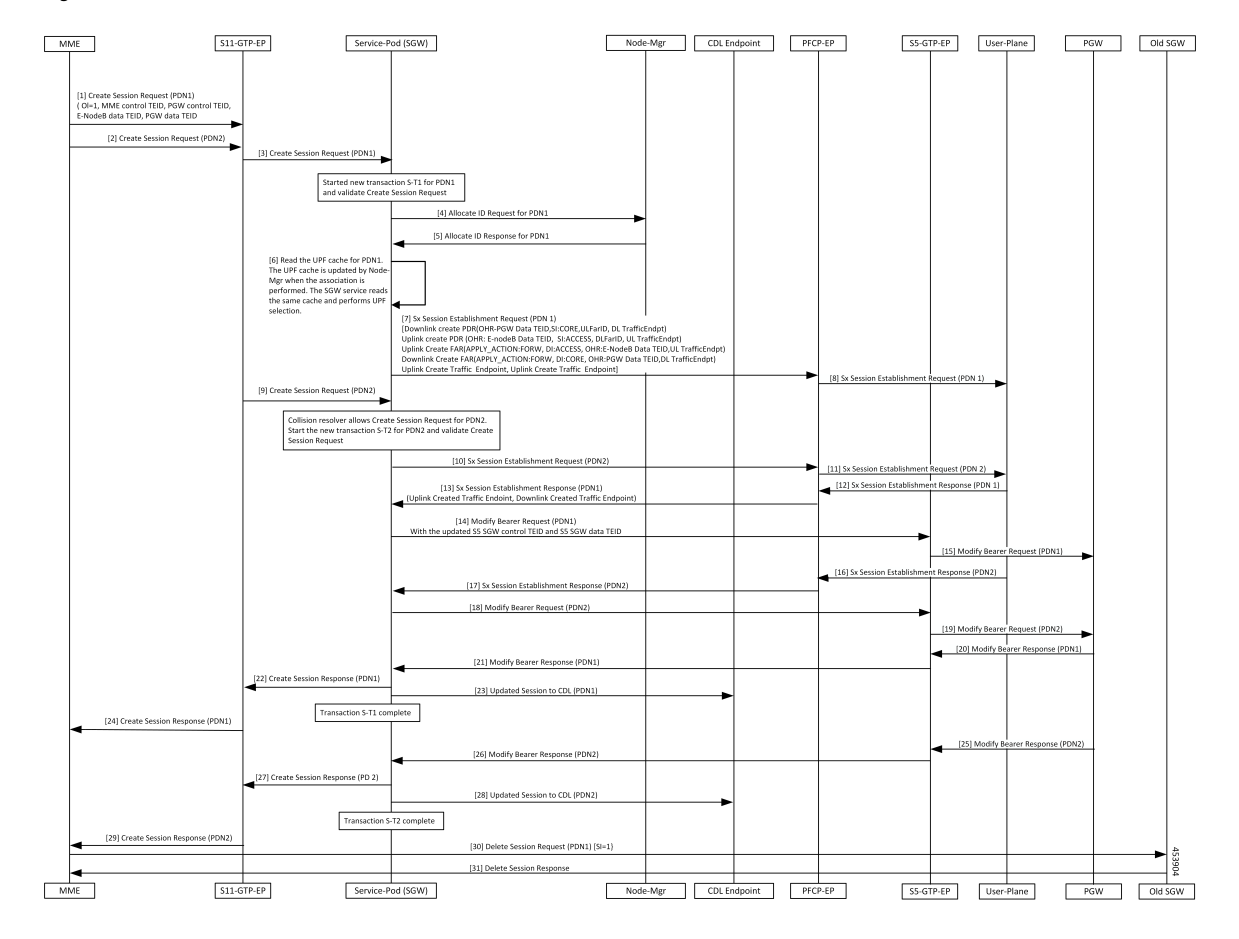

**Figure 4: Multi PDN Call X2 Handover SGW Relocation to cnSGW-C Call Flow**

**Table 6: Multi PDN call X2 Handover SGW Relocation to cnSGW-C Call Flow Description**

| <b>Step</b>    | <b>Description</b>                                                                                                    |
|----------------|----------------------------------------------------------------------------------------------------|
| $\mathbf{1}$   | The MME sends the Create Session Request for (PDN1) with (OI = 1, MME Control TEID, PGW<br>Control TEID, eNodeB Data TEID, PGW Data TEID) to the S11-GTP-EP. |
| $\vert$ 2      | The MME sends the Create Session Request (PDN2) to the S11-GTP-EP.                                                                                           |
| $\overline{3}$ | The S11-GTP-EP forwards the Create Session Request (PDN1) to the Service-Pod (SGW).                                                                          |
| $\overline{4}$ | The Service-Pod (SGW) requests for ID allocation (PDN1) to the Node-Mgr.                                                                                     |
| 5              | The Node-Mgr responds with the Allocate Id Response (PDN1).                                                                                                  |
| 6              | The Service-Pod (SGW) performs the UPF selection.                                                                                                    |
| $\overline{7}$ | The Service-Pod (SGW) sends the Sx Session Establishment Request (PDN1) to the PFCP-EP.                                                                      |
| 8              | The PFCP-EP forwards the Sx Session Establishment Request (PDN1) to the User-Plane.                                                                          |
| 9              | The S11-GTP-EP sends the Create Session Request (PDN2) to the Service-Pod (SGW).                                                                             |

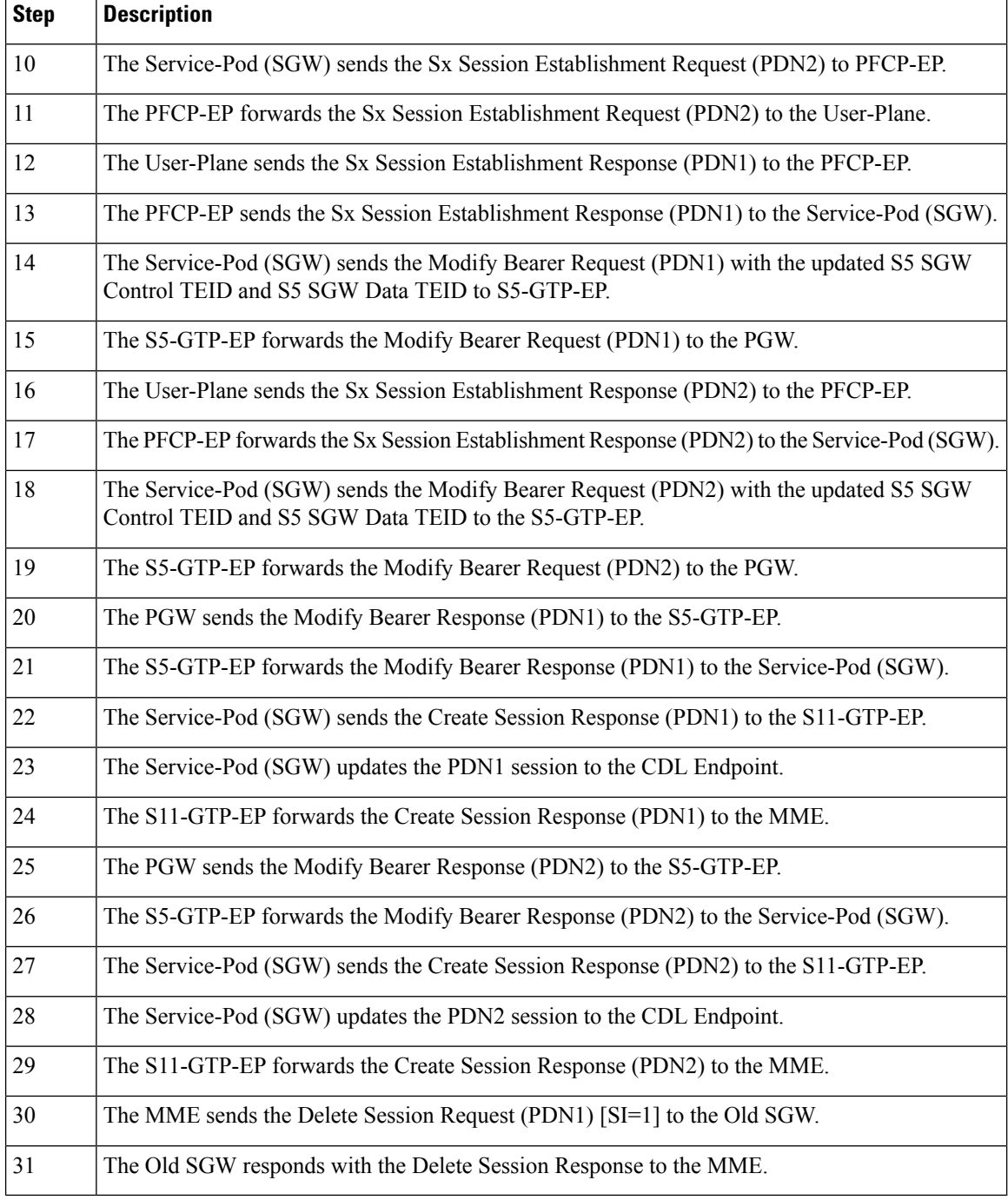

### **Multi-PDN S1 Handover SGW Relocation to Service-Pod (SGW) Call Fow**

This section describes the Multi-PDN S1 Handover SGW Relocation to Service-Pod (SGW) call flow.

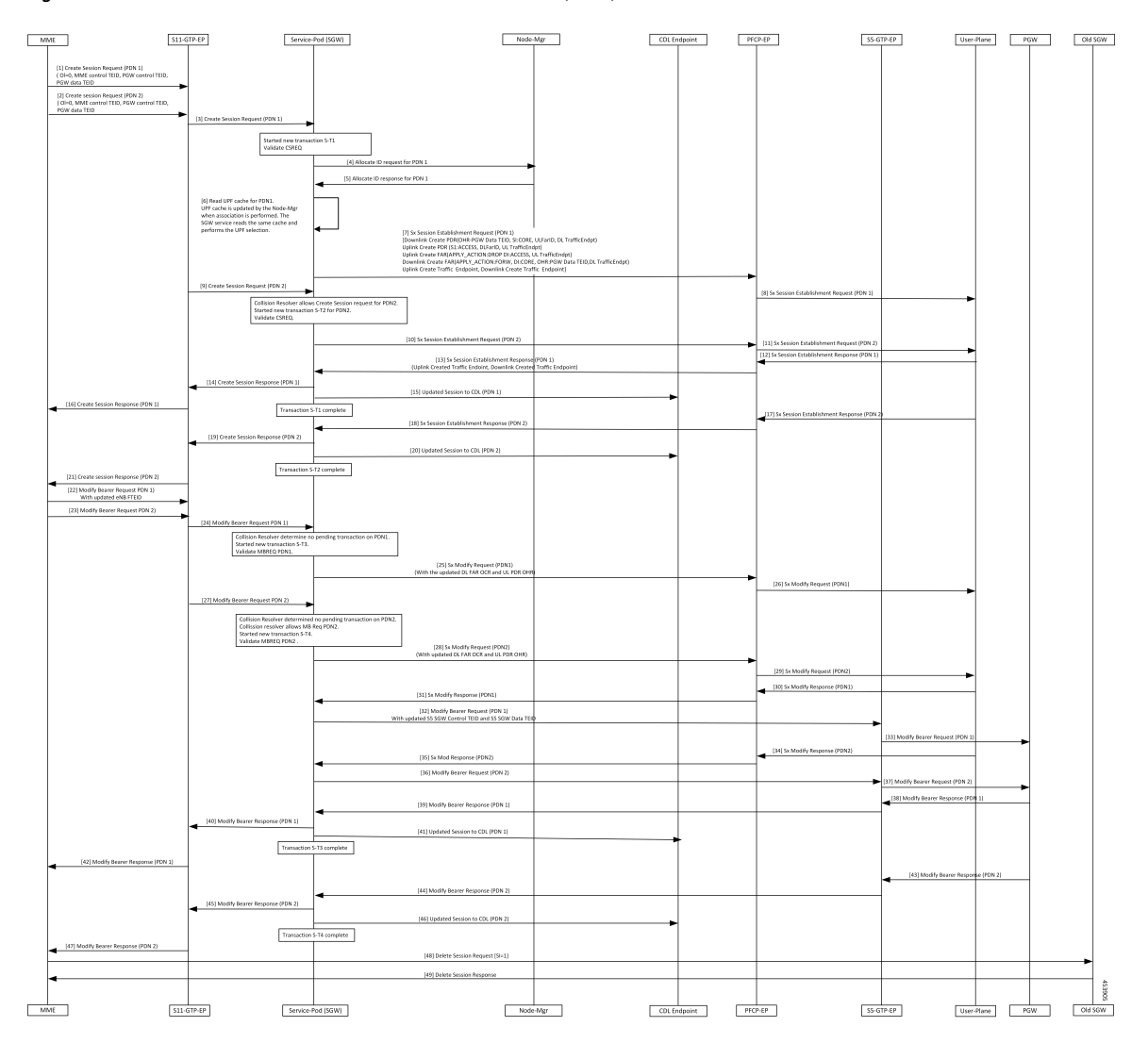

#### **Figure 5: Multi-PDN S1 Handover SGW Relocation to Service-Pod (SGW) Call Flow**

**Table 7: Multi-PDN S1 Handover SGW Relocation to Service-Pod (SGW) Call Flow Description**

| <b>Step</b>    | <b>Description</b>                                                                                                    |
|----------------|----------------------------------------------------------------------------------------------------|
|                | The MME sends a Create Session Request (PDN1) with ( $OI = 0$ , MME Control TEID, PGW<br>Control TEID, and PGW Data TEID) to the S11-GTP-EP. |
| $\overline{2}$ | The MME sends the Create Session Request (PDN2) with $(OI = 0, MME$ Control TEID, PGW<br>Control TEID, and PGW Data TEID) to the S11-GTP-EP. |
| $\overline{3}$ | The S11-GTP-EP sends the Create Session Request (PDN1) to the Service-Pod (SGW).                                                             |
| 4              | The Service-Pod (SGW) requests ID allocation (PDN1) to the Node-Mgr.                                                                         |
|                | The Node-Mgr responds with the Allocate ID Response (PDN1) to the Service-Pod (SGW).                                                         |
| 6              | The Service-Pod (SGW) performs the UPF selection.                                                                                            |

I

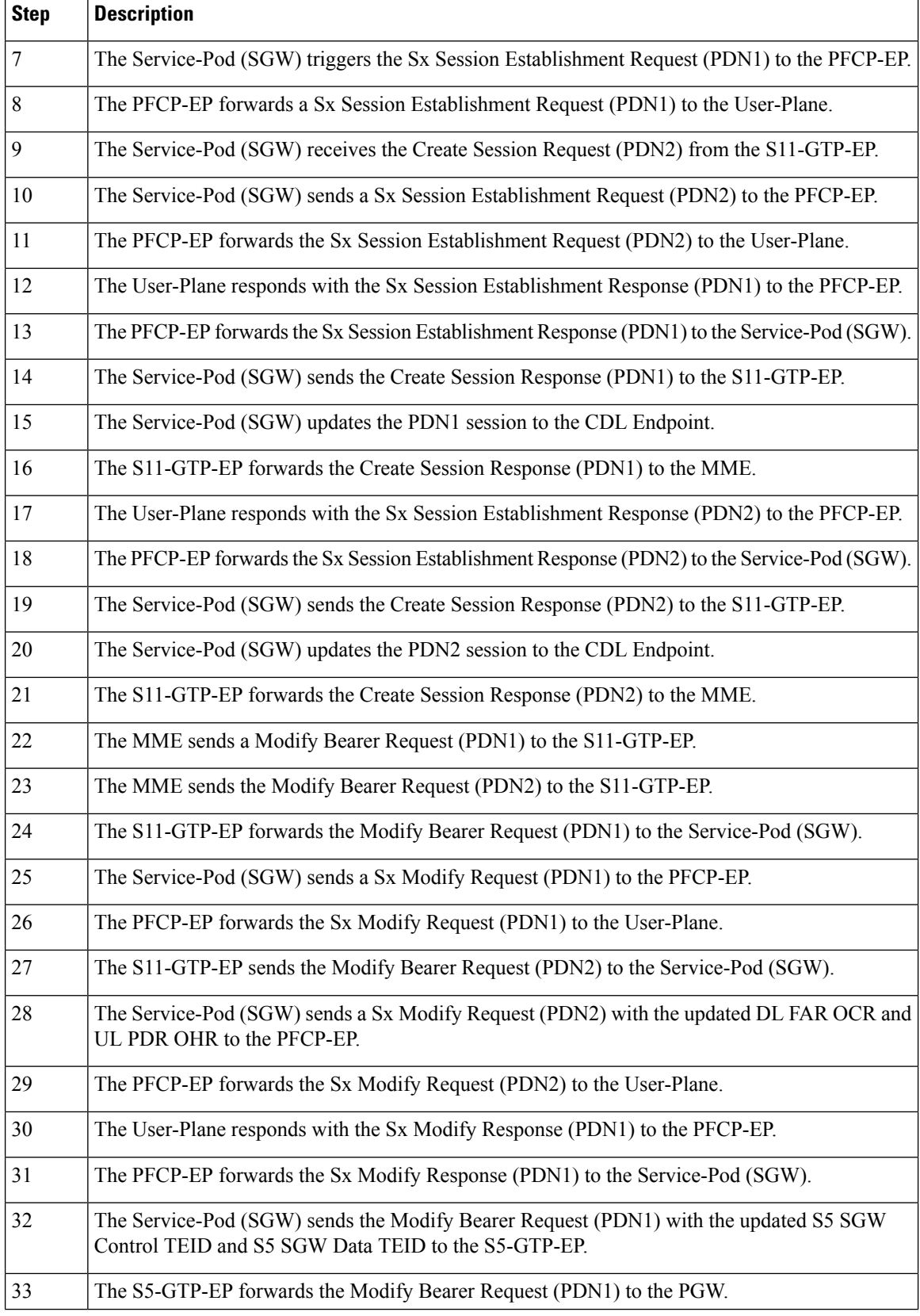

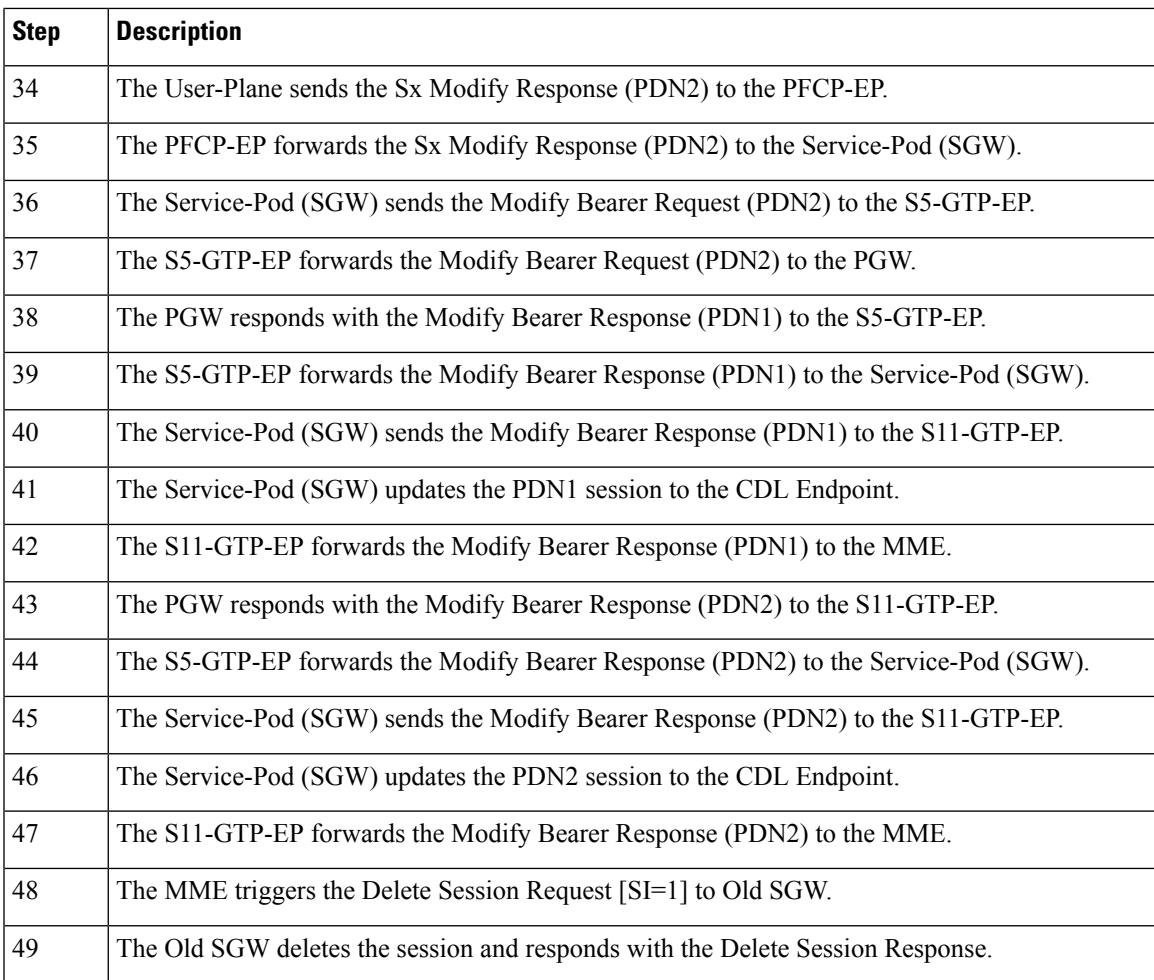

## **Multiple CBR for Same PDN Call Flow**

This section describes the Multiple CBR for Same PDN call flow.

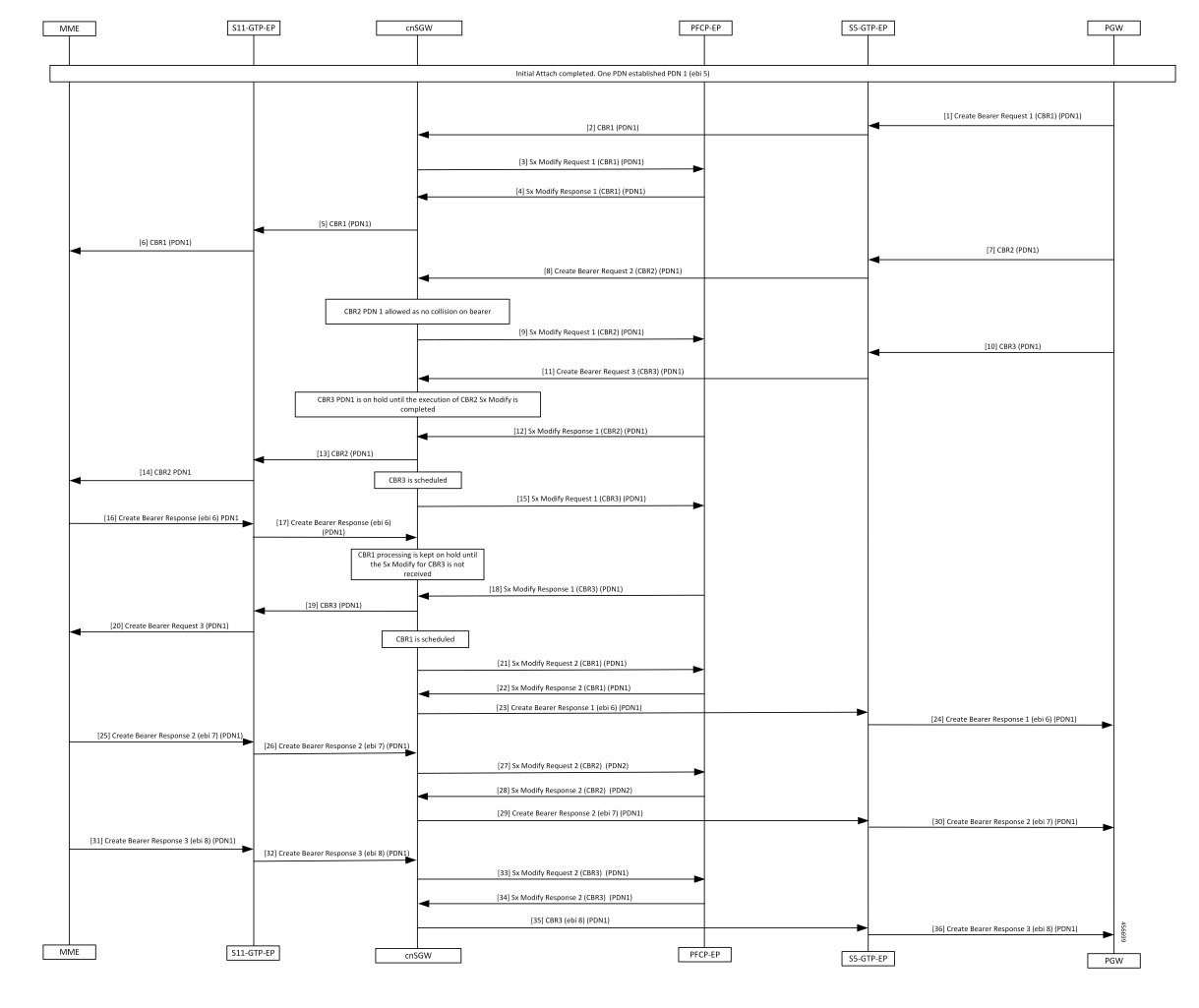

#### **Figure 6: Multiple CBR for Same PDN Call Flow**

**Table 8: Multiple CBR for Same PDN Call Flow Description**

| <b>Step</b>    | <b>Description</b>                                                        |
|----------------|---------------------------------------------------------------------------|
|                | Initial Attach completed. One PDN has established PDN1 (ebi 5).           |
|                | The PGW sends the Create Bearer Request 1 for PDN1 to the S5-GTP-EP.      |
| $\overline{2}$ | The S5-GTP-EP forwards the Create Bearer Request 1 for PDN1 to the cnSGW. |
| $\overline{3}$ | The cnSGW sends the Sx Modify Request 1 for PDN1 to the PFCP-EP.          |
| $\overline{4}$ | The cnSGW receives the Sx Modify Response 1 for PDN1 from the PFCP-EP.    |
| 5              | The cnSGW sends the Create Bearer Request 1 for PDN1 to the S11-GTP-EP.   |
| 6              | The S11-GTP-EP sends the Create Bearer Request 1 for PDN1 to the MME.     |
| 7              | The PGW sends the Create Bearer Request 2 to the S5-GTP-EP.               |

 $\mathbf l$ 

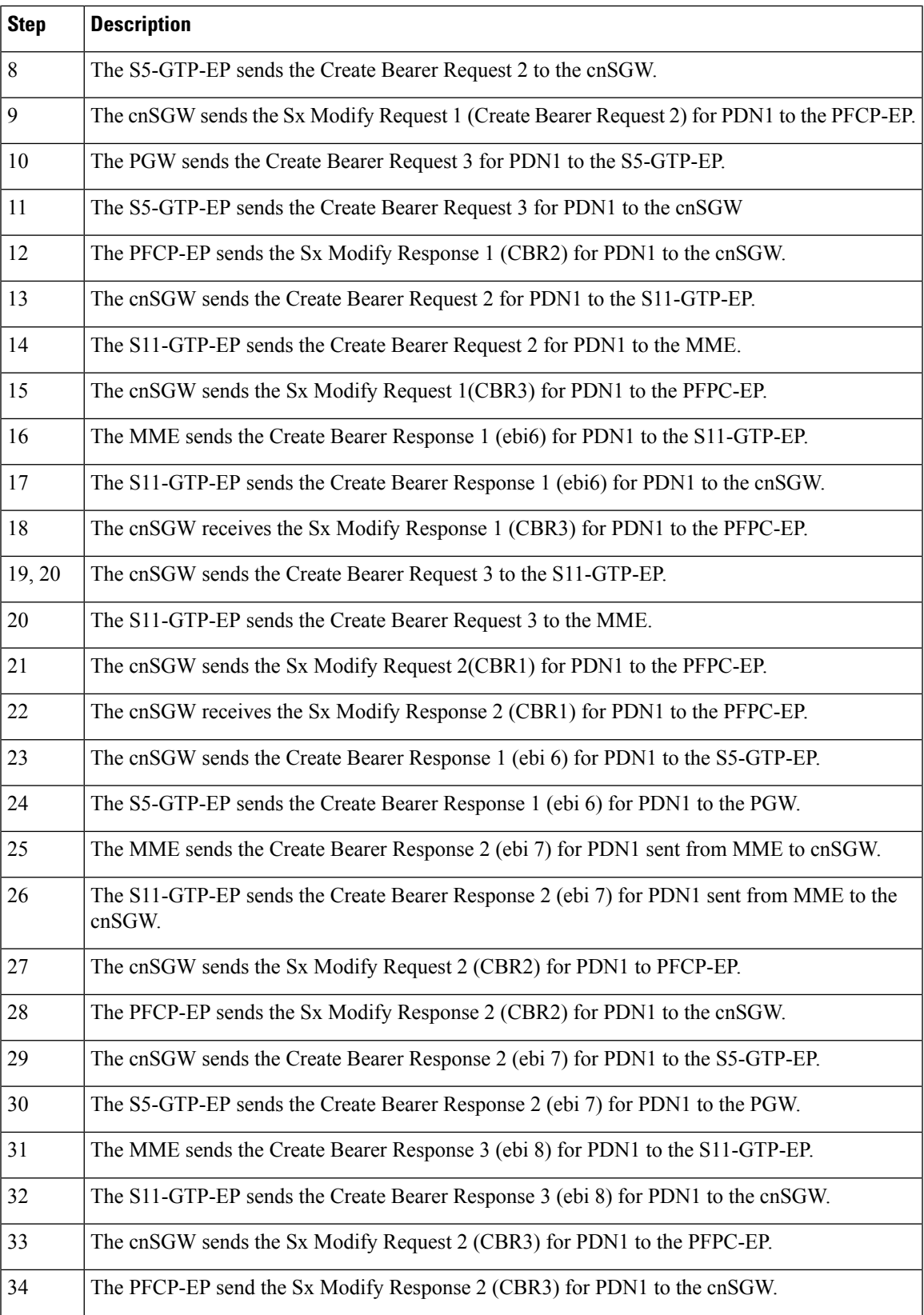

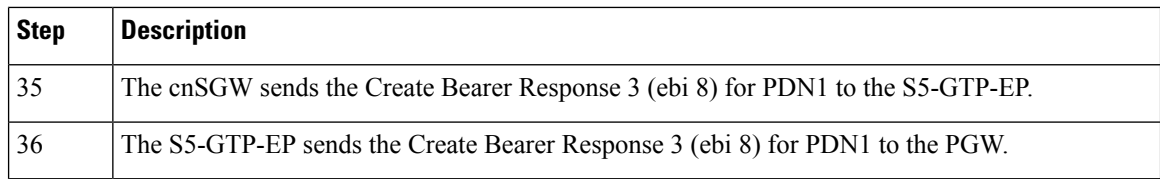

## **Collision Resolver Discard Handling Call Flow**

This section describes the Collision Resolver Discard Handling call flow.

**Figure 7: Collision Resolver Discard Handling Call Flow**

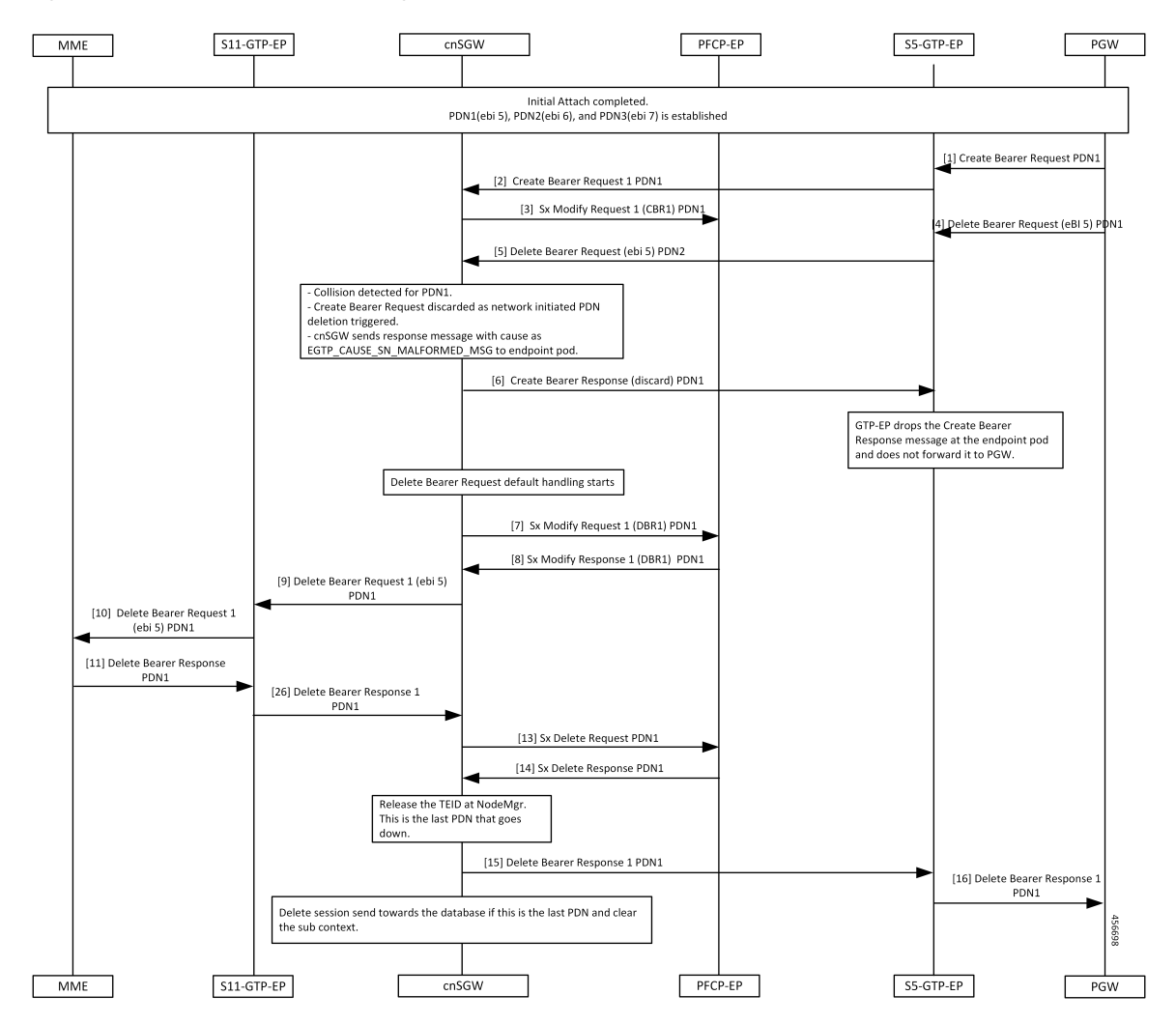

**Table 9: Collision Resolver Discard Handling Call Flow Description**

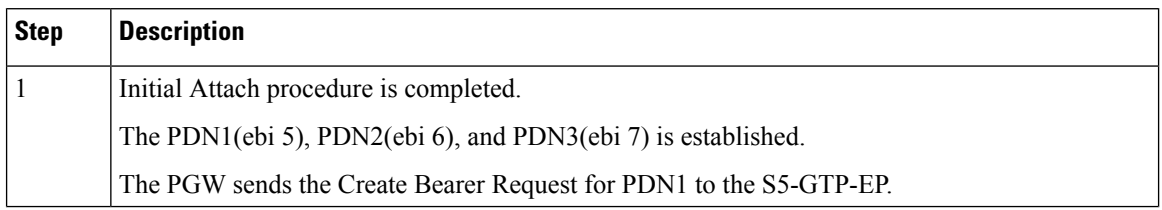

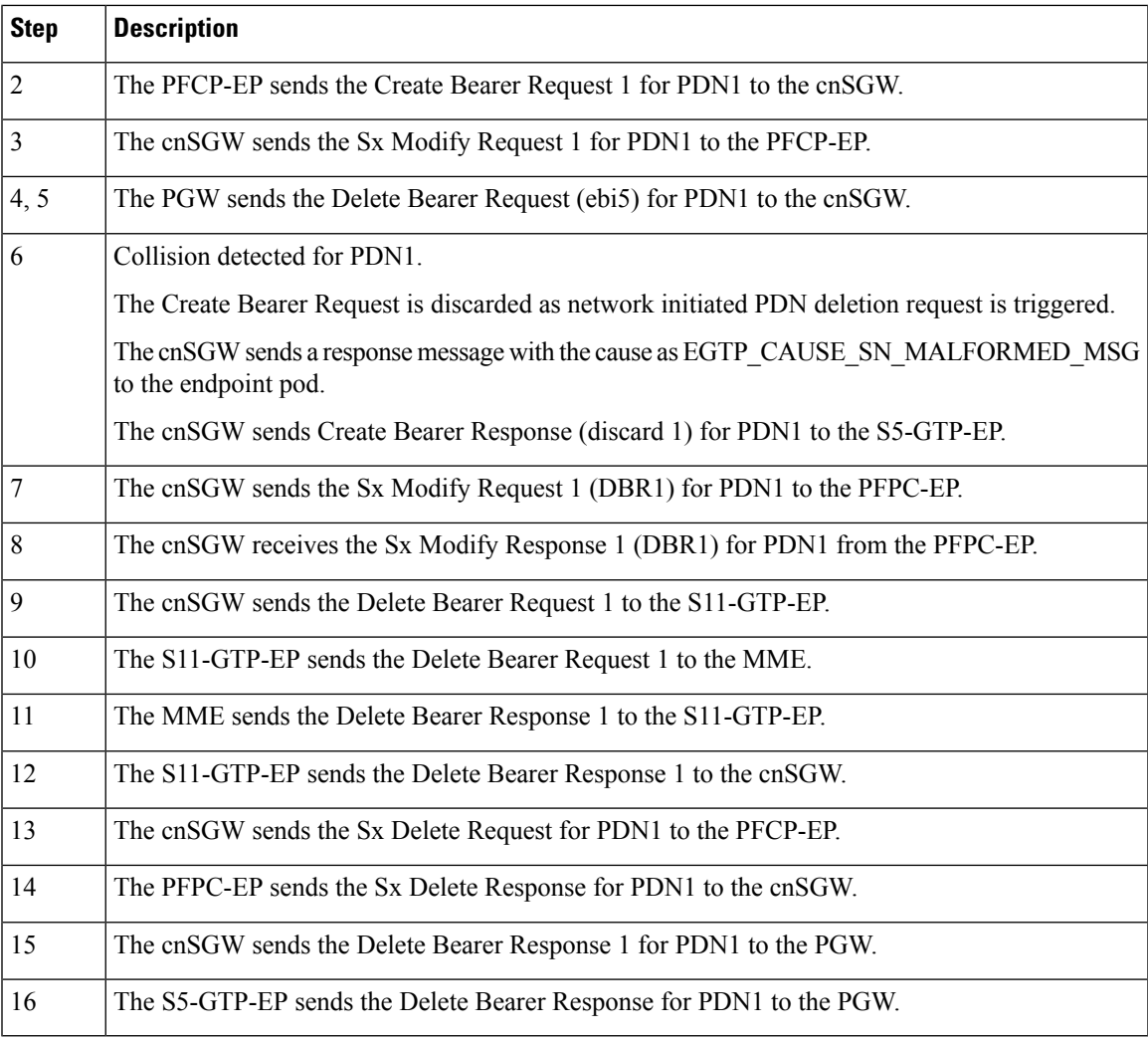

## **Suspend Handling Call Flow**

 $\mathbf l$ 

This section describes the Suspend Handling call flow.

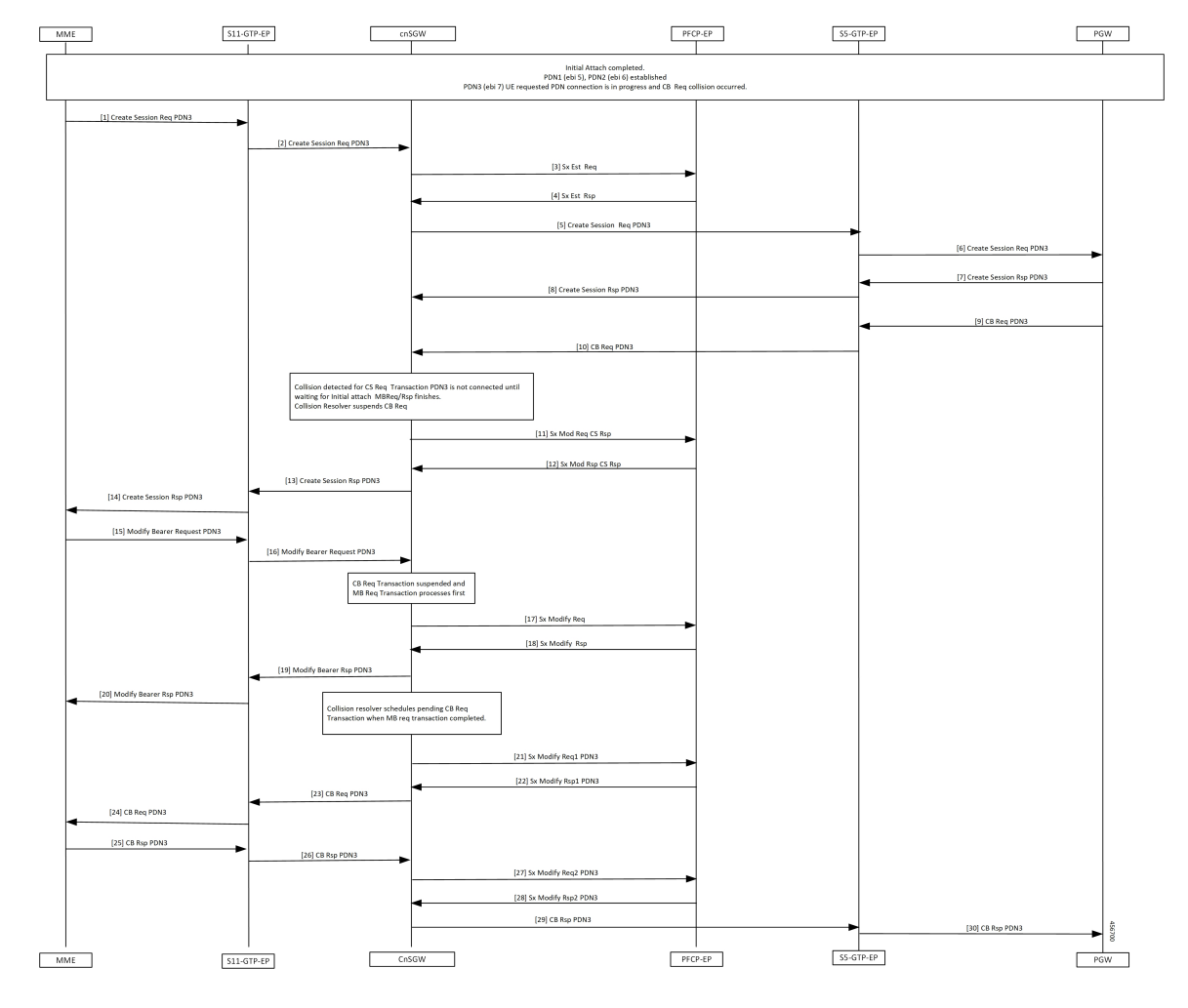

#### **Figure 8: Suspend Handling Call Flow**

**Table 10: Suspend Handling Call Flow Description**

| <b>Step</b>    | <b>Description</b>                                                                                             |
|----------------|----------------------------------------------------------------------------------------------------|
|                | Initial Attach process is completed.                                                                           |
|                | The PDN1 (ebi 5) and PDN2 (ebi 6) is established.                                                              |
|                | PDN3 (ebi 7) UE requested that PDN connection is in progress. The Create Bearer Request collision<br>occurred. |
|                | The MME sends Create Session Req for PDN3 to S11-GTP-EP.                                                       |
| $\overline{2}$ | The S11-GTP-EP sends the Create Session Request for PDN3 to the cnSGW.                                         |
| 3              | The cnSGW sends the Sx Establishment Request to the PFCP-EP.                                                   |
| $\overline{4}$ | The PFCP-EP sends the Sx Establishment Response to the cnSGW.                                                  |
| 5              | The cnSGW sends the Create Session Request for PDN3 to the PGW.                                                |

I

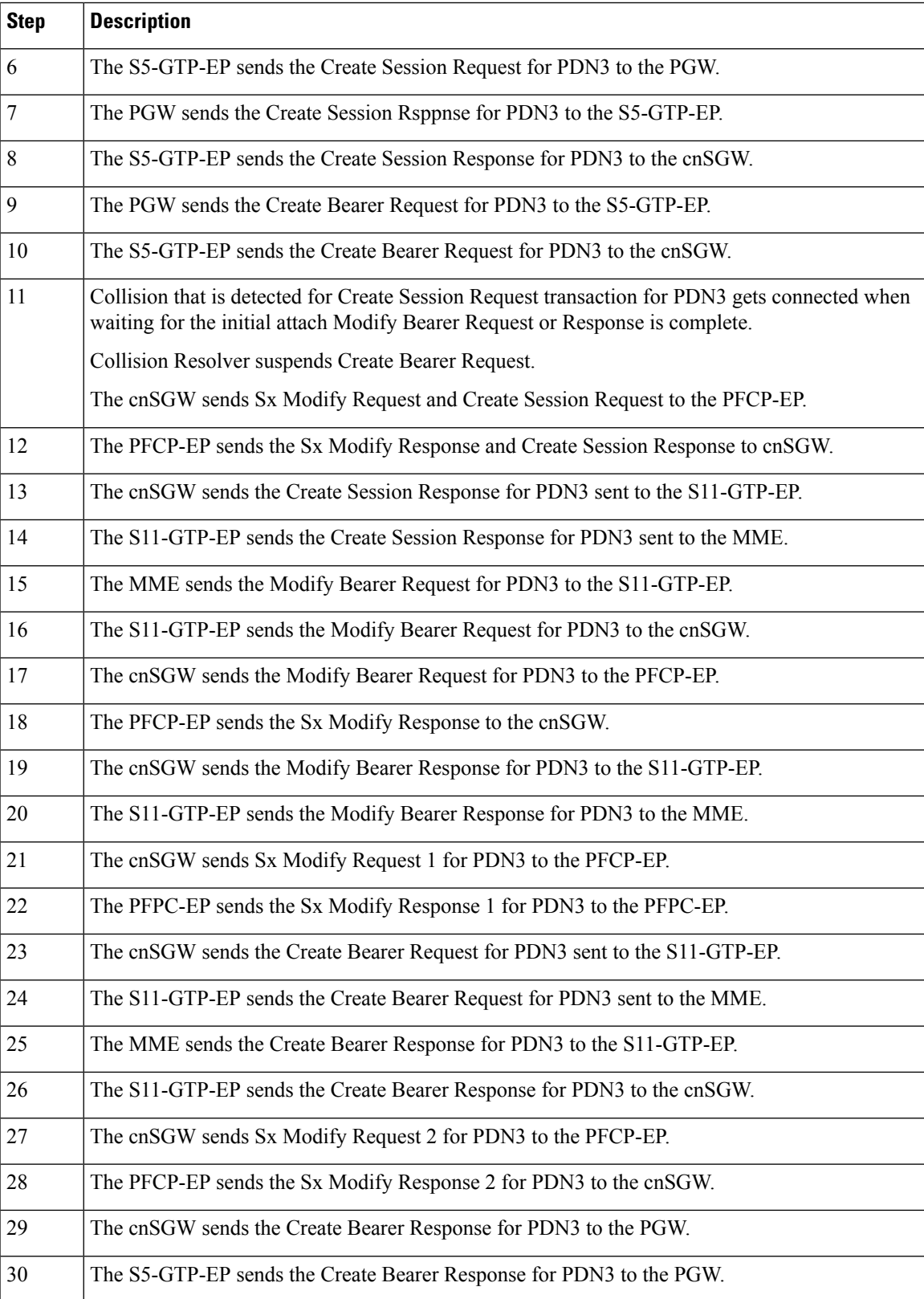

### **Abort Handling of Low-Priority Procedure Call Flow**

This section describes the Abort Handling of Low-Priority Procedure call flow.

**Figure 9: Abort Handling of Low-Priority Procedure Call Flow**

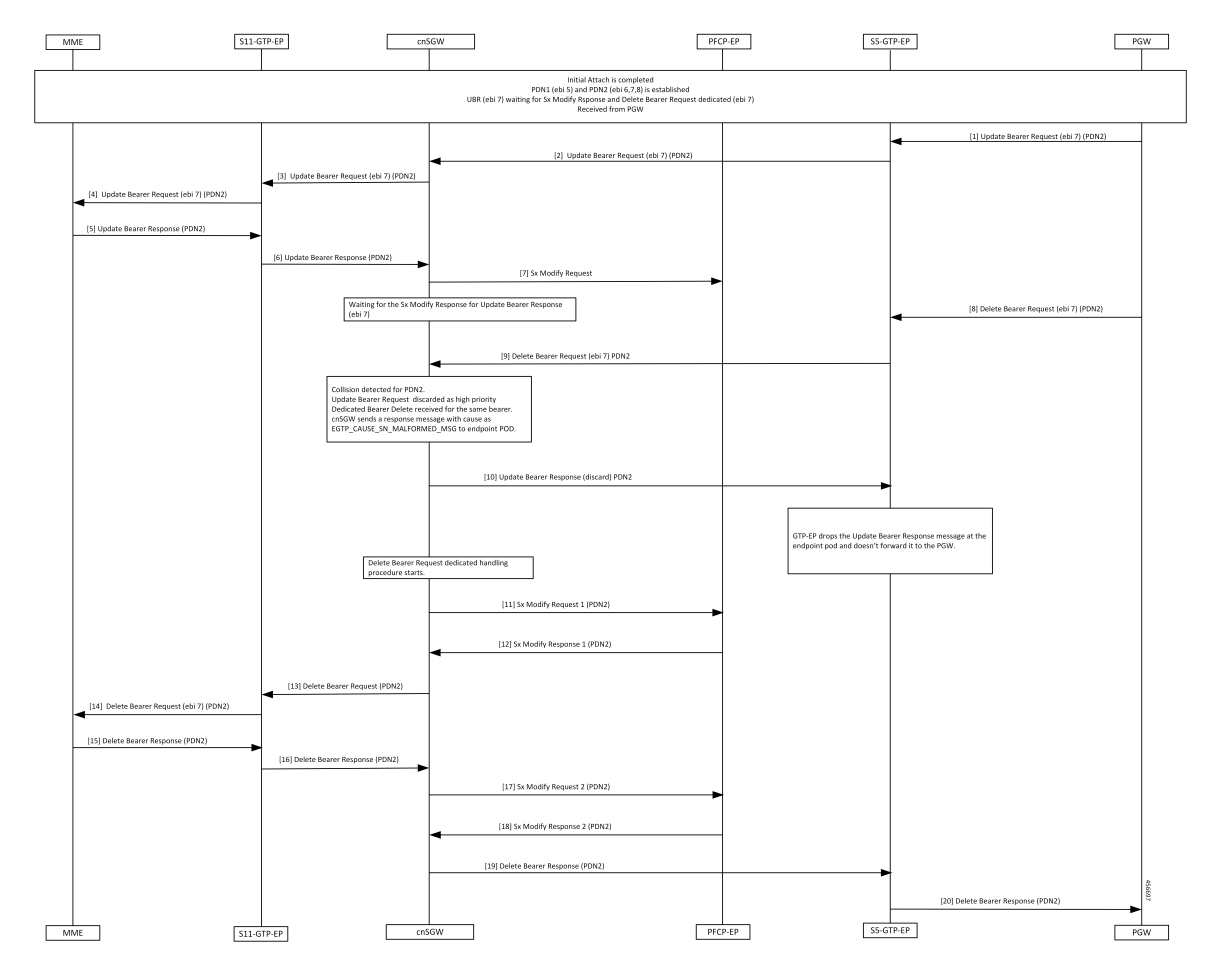

**Table 11: Abort Handling of Low-Priority Procedure Call Flow Description**

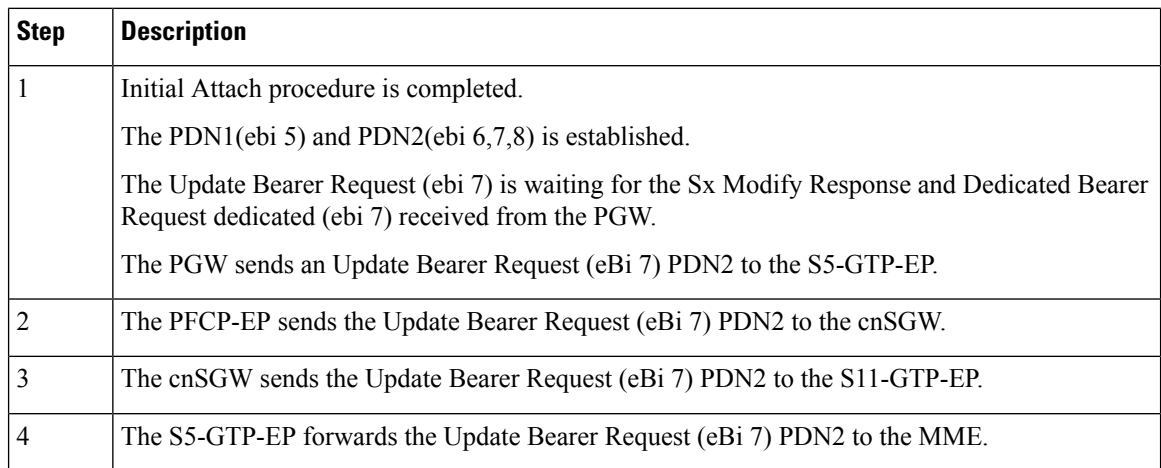

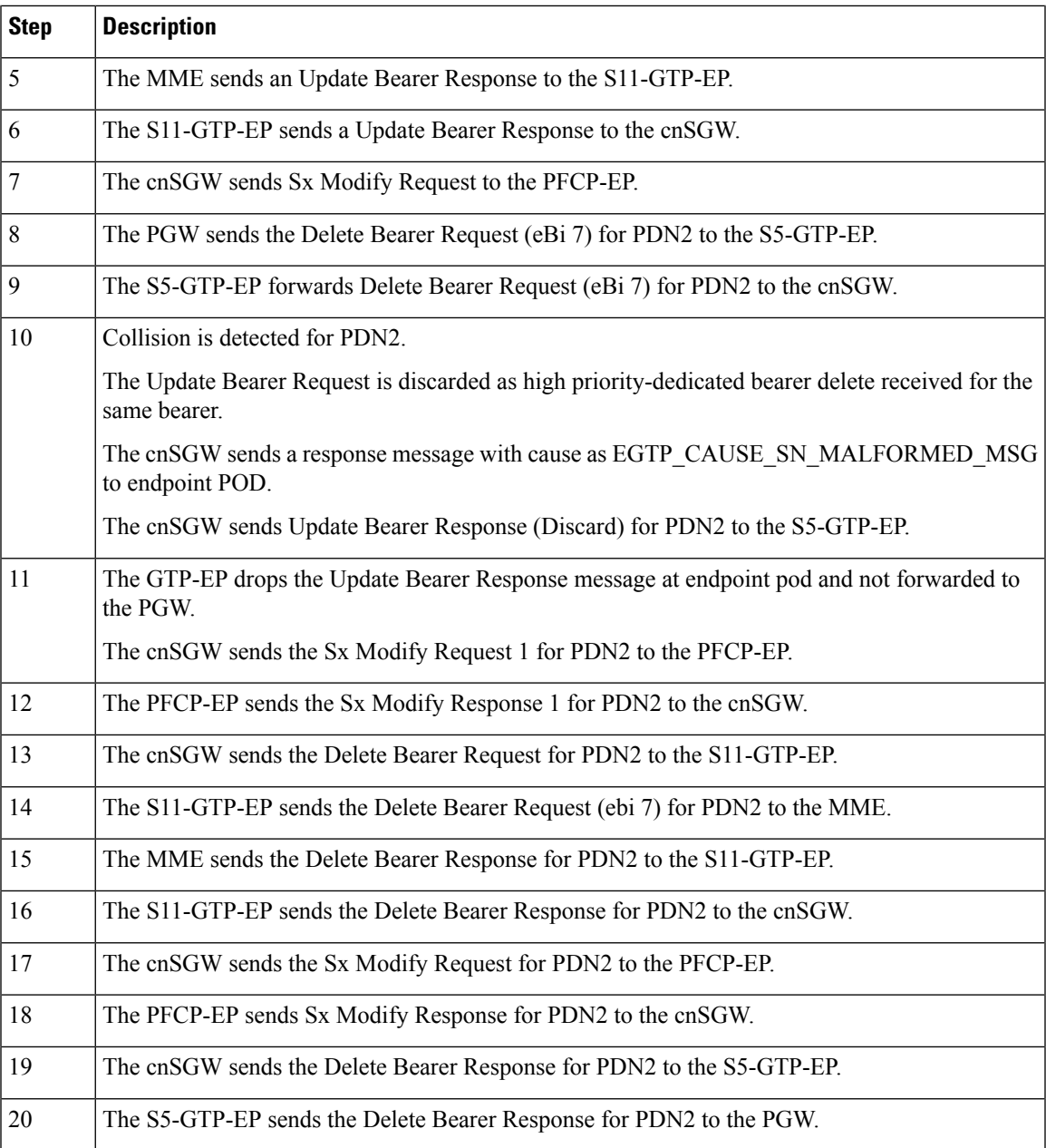

## **Double Delete Optimization Call Flow**

This section describes the Double Delete Optimization call flow.

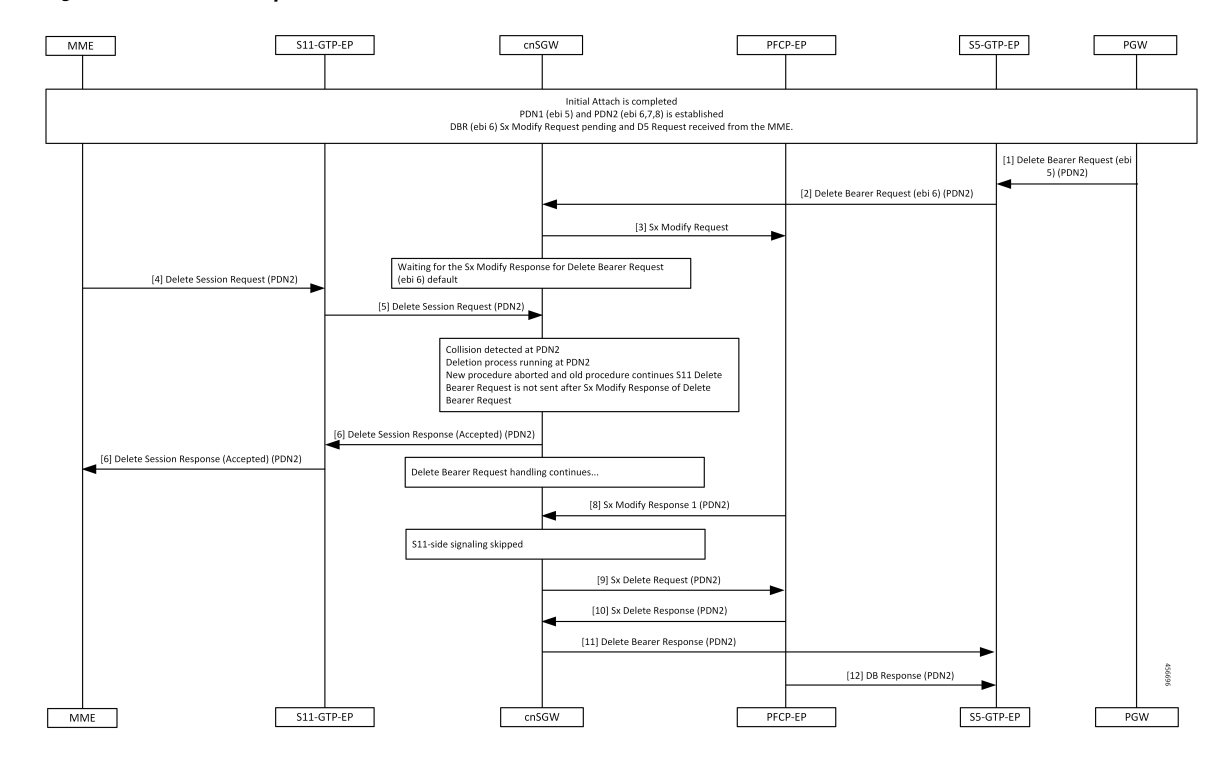

#### **Figure 10: Double Delete Optimization Call Flow**

**Table 12: Double Delete Optimization Call Flow Description**

| <b>Step</b>              | <b>Description</b>                                                                                                    |
|--------------------------|----------------------------------------------------------------------------------------------------|
|                          | Initial Attach procedure is completed.                                                                                         |
|                          | The PDN1(ebi 5) and PDN2(ebi $6,7,8$ ) is established.                                                                         |
|                          | The Delete Bearer Request (ebi 6) and Sx Modify Request is pending and the Delete Session<br>Request is received from the MME. |
|                          | The PGW sends the Delete Bearer Request (ebi 6) for PDN2 to the S5-GTP-EP.                                                     |
| 2                        | The S5-GTP-EP forwards the Delete Bearer Request (ebi 6) for PDN2 to the cnSGW.                                                |
| $\overline{\mathcal{E}}$ | The cnSGW sends the Sx Modify Request to the PFCP-EP.                                                                          |
| 4                        | Waits for the Sx Modify Response for the Delete Bearer Request (ebi 6) default.                                                |
|                          | The MME sends the Delete Session Request for PDN2 to the S11-GTP-EP.                                                           |
| 5                        | The S11-GTP-EP forwards the Delete Session Request for PDN2 to the cnSGW.                                                      |

I

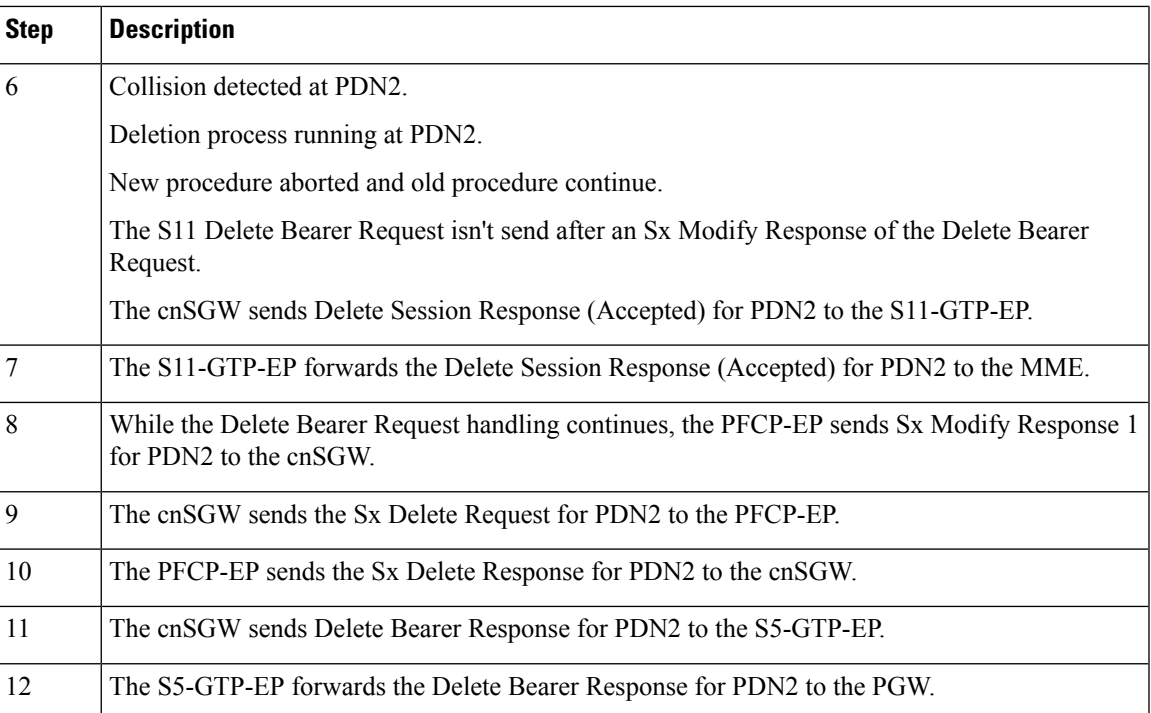

 $\mathbf I$